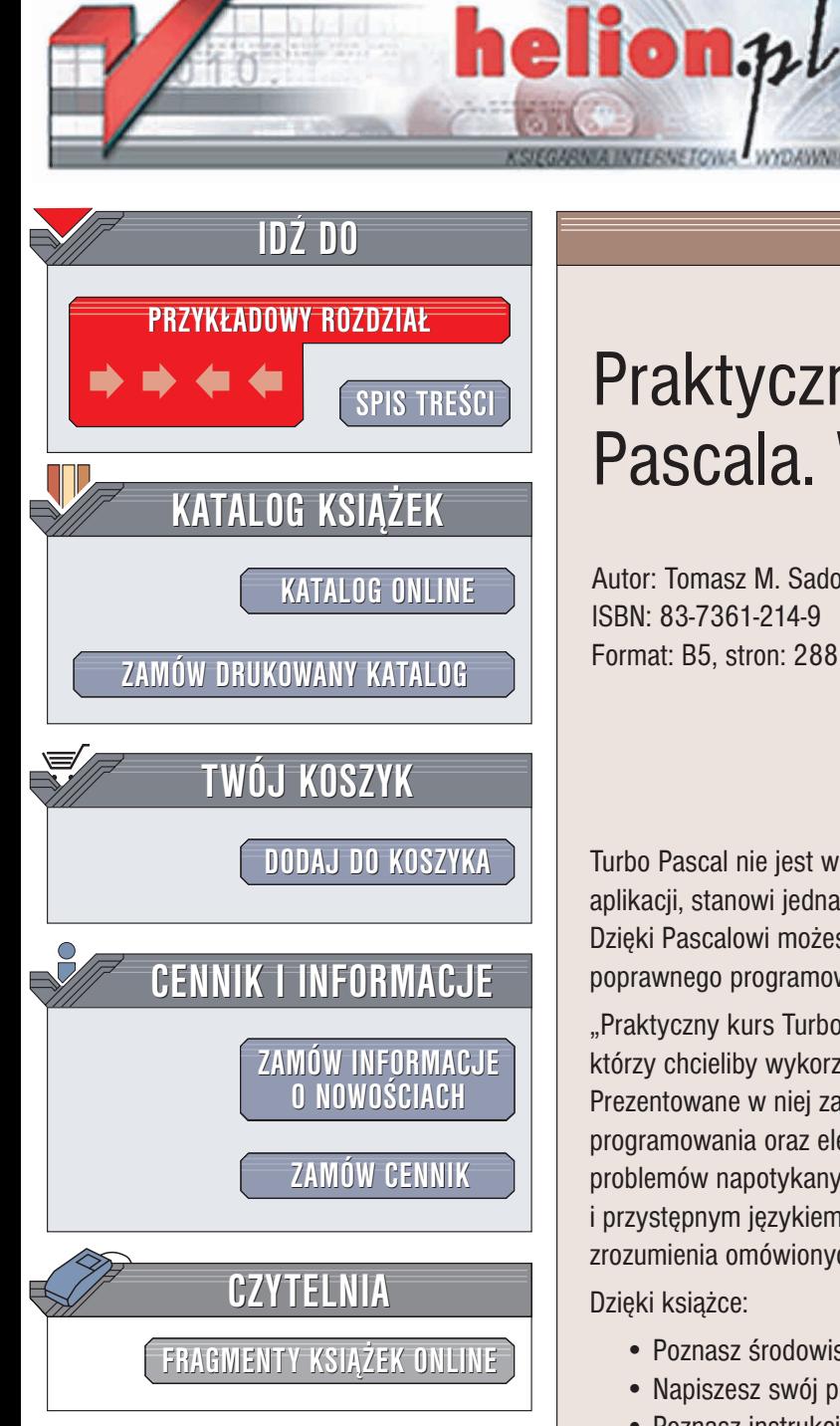

Wydawnictwo Helion ul. Chopina 6 44-100 Gliwice tel. (32)230-98-63 e-mail: [helion@helion.pl](mailto:helion@helion.pl)

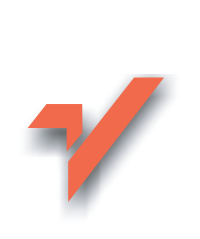

## Praktyczny kurs Turbo Pascala. Wydanie IV

Autor: Tomasz M. Sadowski ISBN: 83-7361-214-9 Format: B5, stron: 288

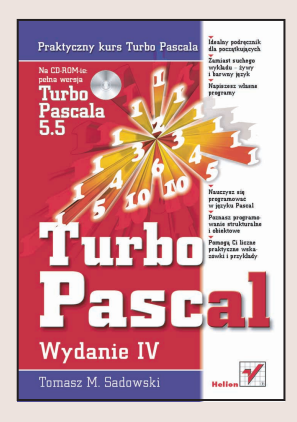

Turbo Pascal nie jest wprawdzie powszechnie używany przy pisaniu profesjonalnych aplikacji, stanowi jednak wspaniała propozycję dla poczatkujących programistów. Dzięki Pascalowi możesz zacząć szybko pisać własne programy, ucząc się jednocześnie poprawnego programowania strukturalnego i obiektowego.

"Praktyczny kurs Turbo Pascala" to książka przeznaczona dla wszystkich tych, którzy chcieliby wykorzystać praktyczne aspekty programowania w Turbo Pascalu. Prezentowane w niej zagadnienia pozwola Ci na stopniowe zapoznanie się z zasadami programowania oraz elementami języka na drodze doświadczeń i rozwiązywania problemów napotykanych w trakcie tworzenia aplikacji. Książka napisana jest żywym i przystępnym językiem, a stopień "wtajemniczenia komputerowego" potrzebny do zrozumienia omówionych zagadnieñ jest minimalny.

Dzieki ksiażce:

- Poznasz środowisko TurboPascala
- Napiszesz swój pierwszy program w tym jezyku
- Poznasz instrukcje TurboPascala
- Nauczysz się definiować zmienne i typy
- Dowiesz się, jak uruchamiać programy i usuwać błedy
- Stworzysz własne funkcje i procedury
- Poznasz programowanie obiektowe
- Poznasz podstawy algorytmiki i optymalizacji programów

• Zapoznasz siê z funkcjami biblioteki standardowej

To już czwarte, uzupełnione i rozszerzone wydanie bestsellera wydawnictwa Helion. Dzięki poprzednim edycjom tej książki tysiące osób rozpoczęło swoją przygodę z programowaniem. Teraz i Ty możesz do nich dołączyć.

# <span id="page-1-0"></span>Spis treści

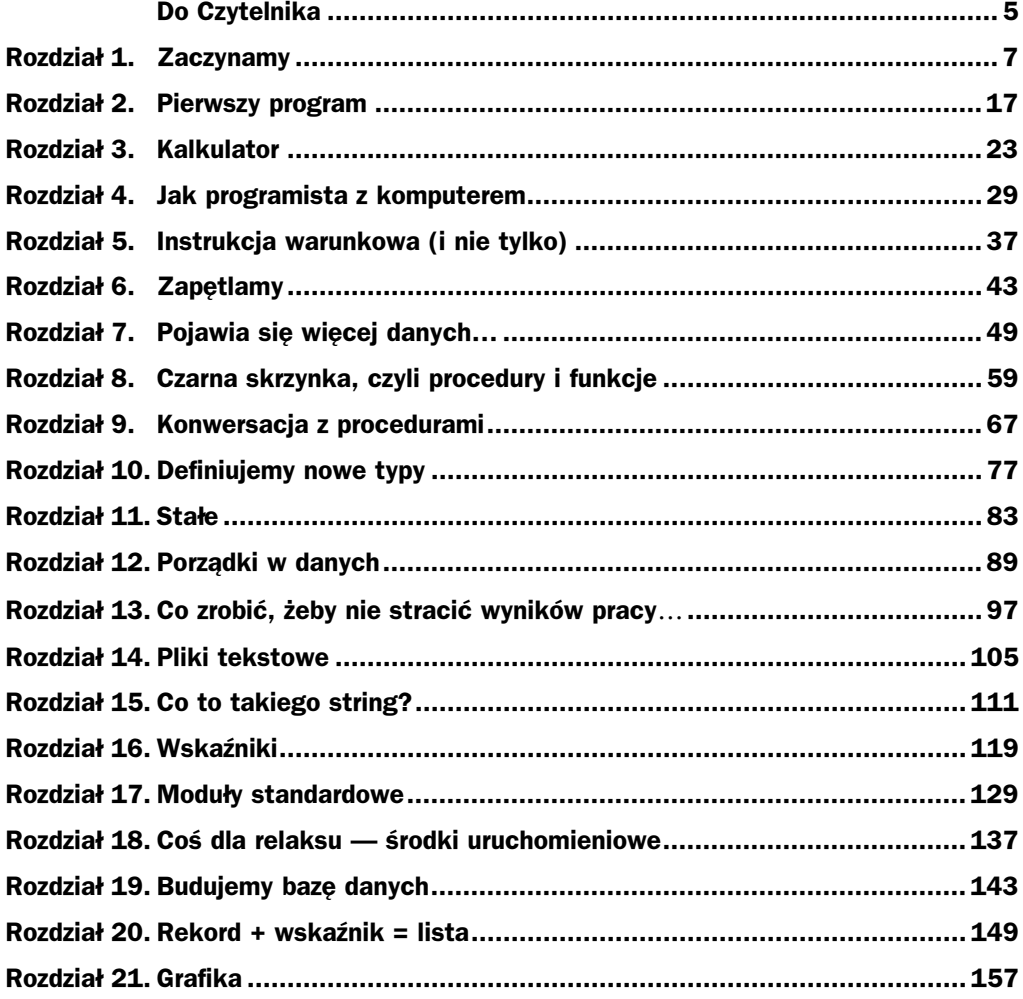

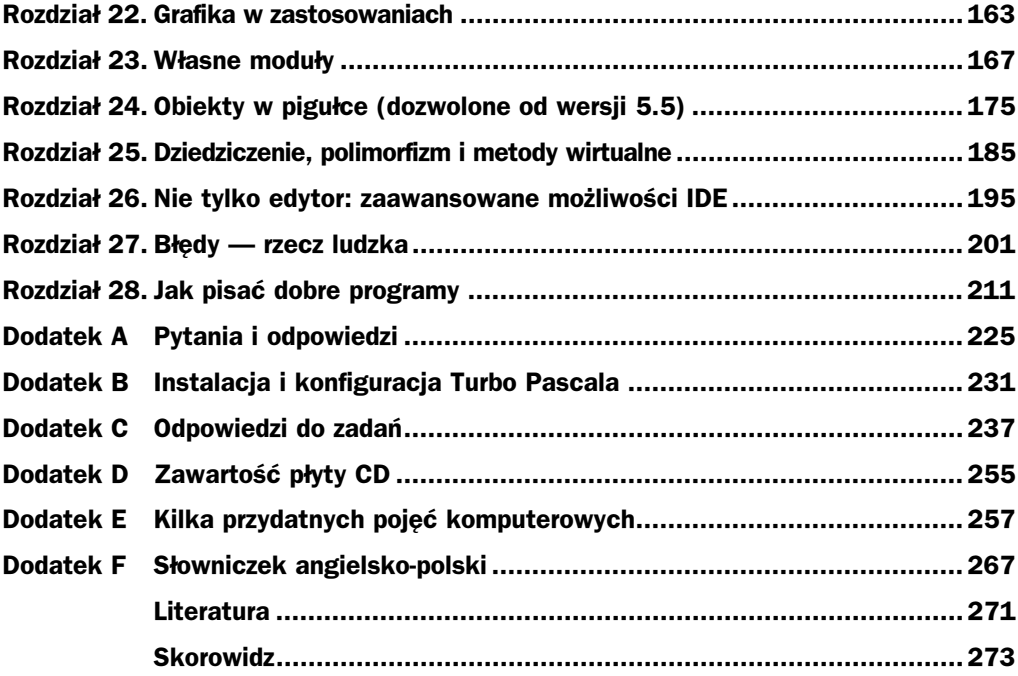

### <span id="page-3-0"></span>Rozdział 4. Jak programista z komputerem

- Jak wprowadzić dane dla programu
- Zmienne, ich deklarowanie i inicjalizowanie
- ◆ Typy proste
- ◆ Operatory logiczne

Przyjrzyjmy się ponownie naszemu programikowi-kalkulatorowi. Jego zasadnicza wada polega na tym, że aby uzyskać jakikolwiek wynik, należy za każdym razem wpisywać liczby do nawiasów procedury writeln i kompilować program. Istnieje oczywiście sposób, by tego nie robić. Jak w każdym przyzwoitym języku programowania, w Pascalu istnieje pojęcie zmiennej, która jest identyfikowanym przez nazwę pojemnikiem na wartość wykorzystywaną w trakcie działania programu. Pewną wadą zmiennych jest konieczność ich *deklarowania*, tj. informowania kompilatora, że dana zmienna jest określonego typu. W Pascalu deklaracja zmiennych ma postać:

lista-nazw : typ

Nazwy na *liście* oddziela się przecinkami, zaś grupa deklaracji musi rozpoczynać się słowem kluczowym var (ang. variables — zmienne). Nietrudno się domyślić, że deklaracje zmiennych powinny poprzedzać ich użycie, a zatem należy je umieszczać po nagłówku programu, a przed otwierającym słowem begin. Składnia języka zabrania deklarowania zmiennych w treści programu, tak więc próba umieszczenia takiej deklaracji pomiędzy słowami begin i end zakończy się błędem kompilacji.

Załóżmy, że nasz kalkulatorek ma się zajmować mnożeniem dwóch dowolnych liczb rzeczywistych. Przyjmie on teraz postać:

MNOZ1.PAS

 $var$ Liczbal, Liczba2 : real;

(\* Program mnożący dwie dowolne liczby \*)

program Mnozeniel;

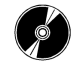

```
begin
 readln(Liczbal):
                               { odczytaj liczby z klawiatury }
 readln(Liczba2):
writeln(Liczbal*Liczba2);
                               { wyświetl ich iloczyn }
end
```
Po słowie pojawiła się kolejna nowość: wywołanie standardowej procedury wejścia readln. Procedura ta jest "odwrotnością" poznanej poprzednio writeln, służy zaś do wprowadzenia wartości zmiennych Liczba1 i Liczba2 z klawiatury.

Po uruchomieniu programu możemy wpisać z klawiatury dwie kolejne liczby, naciskając po każdej klawisz Enter. Program obliczy i wyświetli ich iloczyn; zauważmy, że wynik jest wyświetlany właśnie we wspomnianej przed chwilą postaci naukowej, tj. liczbaEwykładnik. Jest ona bardziej pojemna, tj. łatwiej reprezentuje się w niej bardzo małe i bardzo duże liczby — ale mniej czytelna. Na szczęście już wkrótce poznamy metodę pozwalającą na wyprowadzanie liczb w bardziej zrozumiałej postaci.

Podobnie jak w przypadku writeln, istnieje też odmiana procedury readln — read, która przy kolejnych wywołaniach nie oczekuje znaku nowego wiersza. Jest ona stosowana dość rzadko i wymaga pewnej wprawy, nie będziemy się więc na razie nią zajmować. Ogólna postać wywołania procedury readln wygląda tak:

readln(*lista-argumentów*)

gdzie lista-argumentów to dowolnej długości ciąg zmiennych rozdzielonych przecinkami. Jak widać, readln umożliwia wprowadzenie za pomocą jednego wywołania kilku wartości, które w takim przypadku należy podczas wpisywania rozdzielić co najmniej jednym tzw. białym znakiem (ang. whitespace), tj. znakiem spacji, tabulacji lub nowego wiersza. Lista argumentów procedury readln może też być pusta, tak więc poprawna jest poniższa instrukcja:

readln;

Nie robi ona nic poza oczekiwaniem na wprowadzenie znaku nowego wiersza (czyli naciśnięcie klawisza Enter). Aby przekonać się o jej użyteczności, dopisz ją na końcu programu Mnozenie1.

Pora teraz zająć się bliżej deklaracjami zmiennych. Każda zmienna w Pascalu posiada swoją nazwę i typ. Nazwa zmiennej służy do identyfikowania jej w programie i zależy tylko od programisty (podlega ona tym samym ograniczeniom, co każdy identyfikator — może zawierać litery, cyfry i podkreślenia, ale nie może zaczynać się od cyfry). Jak już powiedziano, duże litery nie są odróżniane od małych, ale zróżnicowanie liter pomaga przy czytaniu nazw (WiekPracownika czyta się łatwiej niż wiekpracownika).

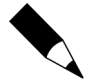

Użycie dużych liter i znaków podkreślenia poprawia czytelność identyfikatorów.

Typ zmiennej określa z kolei jej postać zewnętrzną, czyli zakres wartości i zestaw operacji, które można na niej wykonać, a także reprezentację wewnętrzną, czyli sposób jej przechowywania i traktowania przez inne obiekty programu. Swego rodzaju "atomami" wśród typów są tzw. typy proste, tj. takie, których struktura nie składa się z innych typów. Do najczęściej stosowanych typów prostych Turbo Pascala należą:

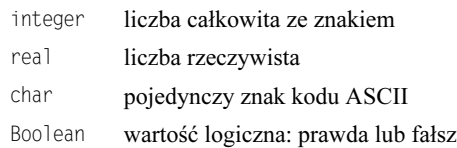

Pierwsze dwa z wymienionej listy typów z grubsza odpowiadają znanym w matematyce liczbom całkowitym i rzeczywistym (stanowią ich ograniczone podzbiory). Typ Boolean służy do deklarowania zmiennych logicznych (boolowskich), przyjmujących jedynie dwie wartości: true (prawda) i false (fałsz). Jest on szeroko stosowany w sterowaniu wykonaniem programu (w instrukcjach warunkowych i pętlach). Warto zauważyć, że wszelkie operacje porównania (czyli wyrażenia logiczne), np.

```
LiczbaPacjentow > 100
```
dają w wyniku wartość boolowską (są prawdziwe lub fałszywe). Do obsługi bardziej skomplikowanych wyrażeń logicznych służą w Turbo Pascalu następujące operatory logiczne (wymienione w kolejności malejącego priorytetu):

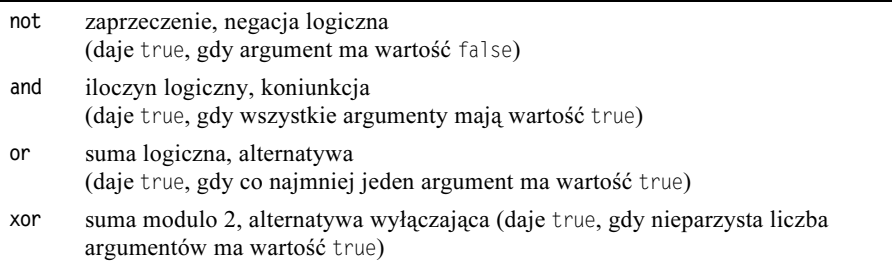

Przykładami złożonych wyrażeń logicznych są np.:

 $(Cena > 1000)$  and  $(Zapas > 500)$ (Srednia  $> 4.0$ ) or (Srednia  $> 3.0$ ) and (Dochody  $< 800$ )

Zwróćmy uwagę, że porównania są ujęte w nawiasy. Wynika to stąd, że operatory not, and, or i xor mają wyższy priorytet od operatorów relacji, my zaś chcemy, by porównania zostały wykonane w pierwszej kolejności. Pominięcie nawiasów może więc przysporzyć pewnych kłopotów (zobacz też zadanie 3. na końcu rozdziału).

Warto tu zauważyć, że operatory not, and, or i xor mają dwoisty charakter: oprócz działania logicznego, mogą one również operować na bitach liczb całkowitych (są wówczas tzw. operatorami bitowymi). Operator bitowy interpretuje swoje argumenty nie jako "prawdziwe" liczby, lecz jako ciągi bitów (zer i jedynek), dokonując stosownych operacji na odpowiadających sobie pozycjach (parach bitów). Jednoargumentowy operator neguje bity swojego argumentu. Pozostałe operatory są dwuargumentowe: operator and ustawia dany bit na jeden tylko wówczas, gdy odpowiednie bity obu argumentów są równe jeden, zaś or — gdy co najmniej jeden z bitów jest równy jeden. Wreszcie operator xor ustawia bit na jeden, jeśli odpowiednie bity argumentów mają przeciwne wartości (0 i 1 lub 1 i 0).

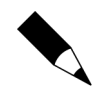

Aby zrozumieć działanie operatorów bitowych, przeanalizuj poniższy przykład. Argumentami w przykładowych operacjach bitowych będą ośmiobitowe liczby bez znaku: 15 (00001111) i 85 (01010101).

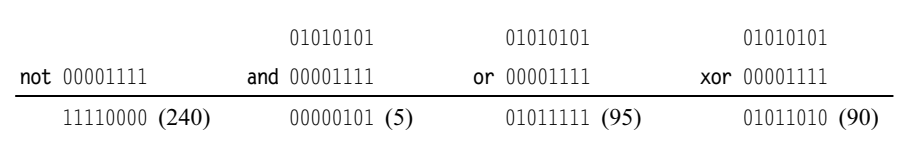

Omówione w tym rozdziale typy nie są oczywiście wszystkimi dostępnymi (zobacz Aneks), jednakże stanowią grupę o podstawowym znaczeniu.

Tak więc zawarta w programie Mnozenie1 deklaracja

```
var
Liczbal, Liczba2 : real;
```
poleca kompilatorowi zarezerwowanie miejsca na dwie zmienne typu rzeczywistego, które w programie będą widoczne pod nazwami Liczba1 i Liczba2. Na tym jednak nie koniec problemu: samo zadeklarowanie zmiennej nie nadaje jej żadnej wartości, a jedynie przydziela miejsce w pamięci (zwykle wypełnione dość przypadkową zawartością). Pomijając bezużyteczność zmiennej nie przechowującej żadnej konkretnej wartości, próba odwołania się do niej zwykle nie wychodzi nikomu na dobre. Aby więc zmienna nadawała się do użytku, musi zostać:

- ◆ *zadeklarowana*, co poinformuje kompilator, jak ma się z nią obchodzić (jaka jest jej reprezentacja wewnętrzna),
- ◆ *zainicjalizowana*, czyli wypełniona sensowną zawartością.

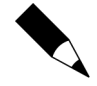

Pominięcie inicjalizacji zmiennej nie jest wykrywane przez kompilator (program jest formalnie poprawny), potrafi jednak spowodować złośliwe i trudne do wykrycia błędy wykonania!

Zauważmy, że zmiana w powyższej deklaracji typu real na integer nie będzie błędem, ale ograniczy swobodę działania kalkulatora do liczb całkowitych (czyli np. ze względu na ograniczenie zakresu nie będzie już możliwe pomnożenie 123456 przez 654321). Liczby całkowite mają natomiast tę przewagę nad rzeczywistymi, że są reprezentowane z absolutną dokładnością. Ponadto, w ich zbiorze ma sens liczba kolejna po danej i poprzednia przed daną, a co za tym idzie, można stosować je w charakterze liczników i indeksów.

Aby zaś było wiadomo, czego właściwie życzy sobie program po uruchomieniu (zauważmy, że ostatnia wersja kalkulatorka wprawdzie już coś potrafi, ale nie jest zbyt rozmowna), uzupełnijmy go o jeszcze dwie instrukcje:

```
program Mnozenie2;
(* Bardziej rozmowny kalkulator *)
var
Liczbal, Liczba2 : real;
```
MNOZ2.PAS

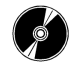

```
begin
write('Podaj pierwszą liczbę: ');   { dodano }
readln(Liczba1);
6
 "7-
6
#
readln(Liczba2);
 writeln('Iloczyn podanych liczb wynosi '. Liczbal*Liczba2):
 readln
end
```
Spróbuj wykonać ten program dla różnych wartości liczb (czy da się pomnożyć np. przez ?). Spróbuj również zmienić wykonywaną operację na dzielenie i podzielić coś przez zero… Jak uniknąć tego typu wpadek? Cierpliwości!

#### Podsumowanie

- W Pascalu możemy posługiwać się zmienną jako pojemnikiem na dane.
- Każda zmienna musi być określonego typu.
- ◆ Typy zmiennych określa się w ich deklaracjach, po słowie kluczowym var.
- Deklaracja zmiennej nie powoduje nadania jej sensownej wartości (nie jest połączona z inicjalizacją).
- Do wprowadzania wartości zmiennych z zewnątrz do programu służą procedury read i readln.
- Procedury te mogą (i powinny) być uzupełniane objaśniającymi procedurami write**i**writeln.
- $\blacklozenge$  Do przechowywania liczb w programie służą zmienne typu integer (liczby całkowite) i real (liczby rzeczywiste).
- Wartości logiczne przechowuje się w zmiennych typu Boolean.
- Do operowania na wartościach logicznych służą operatory logiczne: not, and, or i xor.
- Operatory te służą również do manipulacji na bitach liczb całkowitych.

#### Zadania

- 1. Napisz program obliczający długość przeciwprostokątnej w trójkącie prostokątnym z twierdzenia Pitagorasa. Pierwiastek z liczby oblicza funkcja sqrt (jak liczbę podnieść do kwadratu — pomyśl!).
- 2. Zmodyfikuj program Mnozenie1 tak, by wprowadzanie wartości czynników odbywało się za pomocą jednego wywołania procedury readln. Co się stanie, jeśli w miejsce readln zastosujesz procedurę read?

3. Jaki będzie wynik (i dlaczego) obliczenia następujących wyrażeń:

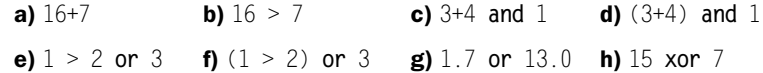

#### Aneks (dla amatorów typów)

- ◆ Pozostałe typy całkowitoliczbowe...
- …i rzeczywiste
- Zastosowanie koprocesora arytmetycznego

Przedstawione przed chwilą cztery typy stanowią jedynie niewielką część wachlarza dostępnego w Turbo Pascalu. I tak w zakresie typów całkowitoliczbowych (pokrewnych integer) mamy do wyboru następujące typy proste:

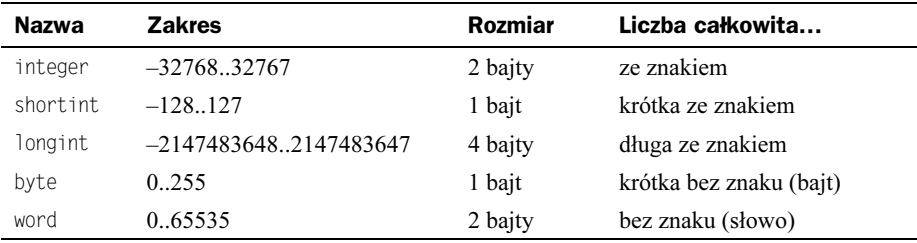

Każdy z nich może być stosowany do określonych celów, np. typ byte nadaje się do reprezentacji zawartości pamięci (w bajtach), a longint — do prowadzenia statystyk astronomicznych. Rozważny dobór typów pozwala na zaoszczędzenie pamięci przeznaczonej na dane bez utraty jakości obliczeń (chociaż objawia się to dopiero przy stosowaniu większych struktur danych).

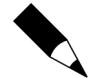

Wszystkie typy całkowitoliczbowe, typ char (przyjmujący *de facto* wartości od 0 do 255, tyle że reprezentowane w postaci znakowej) i Boolean, a także nie omawiane tutaj typy wyliczeniowe, stanowią grupę tzw. typów porządkowych (ang. ordinal types). Nazwa ta bierze się stąd, iż w reprezentowanych przez nie zbiorach wartości zachowana jest tzw. relacja porządku, określająca kolejność poszczególnych elementów w zbiorze wartości.

Jeśli idzie o liczby typu rzeczywistego, to wszystkie typy proste poza real są związane z zastosowaniem tzw. koprocesora arytmetycznego (układu współpracującego z mikroprocesorem, wyspecjalizowanego w wykonywaniu obliczeń na liczbach rzeczywistych, a przez to znacznie je przyspieszającym). Typy te przestawiają się następująco:

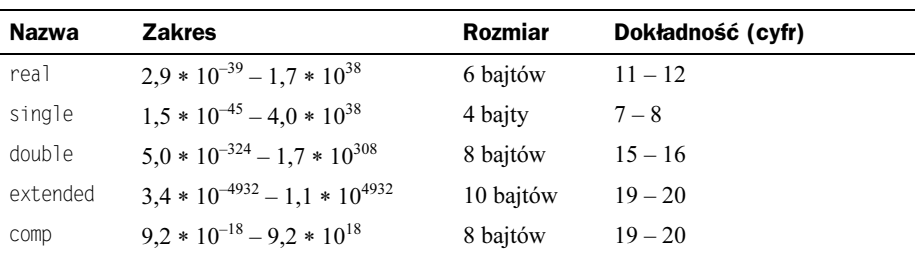

Ostatni typ, mimo że jest tylko bardzo długą (64 bity) liczbą całkowitą, znalazł się w tym gronie, ponieważ jest typem specyficznym dla koprocesora arytmetycznego. Wykorzystując odpowiedni typ do reprezentacji liczb rzeczywistych, można sobie pozwolić np. na zwiększenie dokładności obliczeń poprzez zastosowanie typu w miejsce real (przy okazji wzrasta zużycie pamięci) lub na upakowanie większej ilości danych w pamięci poprzez zastosowanie krótszego typu single (przy okazji spada dokładność obliczeń).

W pierwszych modelach komputerów PC koprocesor był oddzielnym układem montowanym na płycie głównej. Począwszy od procesora 80486, koprocesor arytmetyczny jest zintegrowany z procesorem w obrębie pojedynczego układu. W dominujących obecnie na rynku komputerach opartych na procesorach z rodziny Pentium oraz AMD K7 koprocesor jest zawsze dostępny. Użytkownicy leciwych już komputerów z procesorami 80486SX i 80386 (układy 80286 można obecnie znaleźć głównie w muzeach) mogą wykorzystać tzw. emulację, polegającą na zastąpieniu sprzętowej realizacji operacji arytmetycznych przez wywołania procedur obliczeniowych z odpowiedniej biblioteki. Złożoność takich operacji powoduje wydłużenie czasu obliczeń; dołączenie biblioteki zwiększa również o kilkanaście kilobajtów objętość samego kodu wynikowego.

Aby umożliwić programowi korzystanie z koprocesora, należy poinformować kompilator o jego obecności poprzez włączenie opcji Options-Compiler-Numeric Processing 8087/ 80287 lub umieszczenie w programie tzw. dyrektywy kompilatora  $\{\text{\$n+}\}.$  W razie konieczności włączenia emulacji należy użyć polecenia Options-Compiler-Emulation On (Turbo Pascal 5.0 i 5.5) lub Options-Compiler-Numeric Processing Emulation (Turbo Pascal 6.0 i 7.0), ewentualnie dyrektywy  $\frac{1}{3}$   $\left[3e+\right]^{1}$ .

Niestety, na tym nie koniec problemów. Włączenie koprocesora bez zmiany typu real na single, double lub extended niewiele daje. Dzieje się tak dlatego, że przed wykonaniem obliczenia liczba typu real musi zostać przekształcona na wewnętrzną reprezentację "koprocesorową" (dokładniej — na wartość typu extended), co pochłania część zaoszczędzonego czasu. Ponadto, konwersja wcale nie powoduje wzrostu dokładności obliczeń (a wręcz może spowodować jej spadek), gdyż uzupełnienie liczby real do extended odbywa się przez dodanie przypadkowych cyfr na jej najmniej znaczących pozycjach.

-

<sup>&</sup>lt;sup>1</sup> Zwolennikom radykalnych rozwiązań warto polecić modernizację sprzętu.

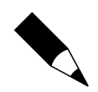

Aby skutecznie wykorzystać koprocesor arytmetyczny, należy zamiast typu real stosować w programach typy single, double lub extended. Jeśli możemy z duża pewnością założyć, że nasz kod będzie uruchamiany na nowszym komputerze, najlepiej od razu deklarować zmienne rzeczywiste jako single lub double. Alternatywne rozwiązanie — przedefiniowanie typu rea l — pokażemy w rozdziale 10. Aby nie komplikować programów przykładowych, w dalszej części książki pozostaniemy przy typie rea1, jednak teksty źródłowe zamieszczone na płycie CD będą zawierały odpowiednie instrukcje, zastępujące go typami single lub double (zależnie od wymagań danego programu).

Warto na koniec zwrócić uwagę na naukowy format zapisu liczby typu double lub extended (tj. liczbę cyfr po kropce i w wykładniku). Porównanie go z zapisem liczby typu real daje namacalny dowód różnicy w dokładności reprezentacji (co np. przy odwracaniu macierzy jest sprawą niebagatelną!).